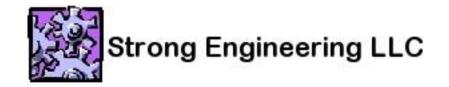

# Github

Duane Strong Strong Engineering LLC duanes@strongenging.com

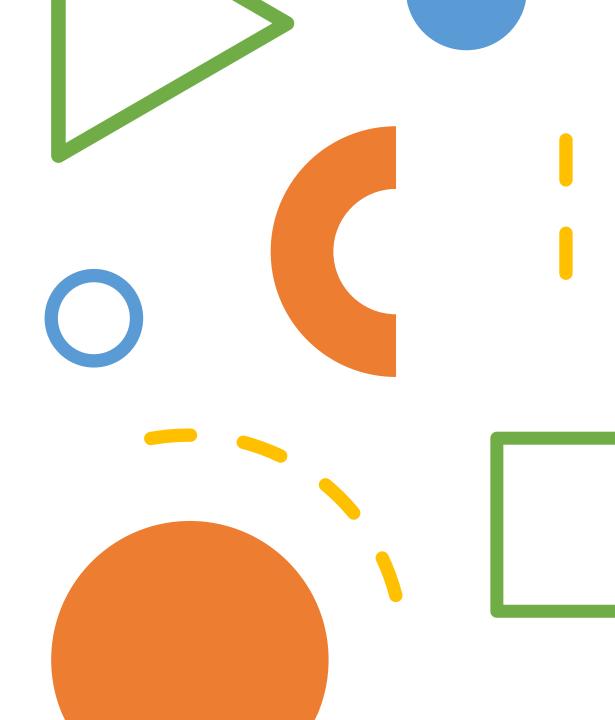

# What is it?

- Centralized git server
- User accounts
  - Authorizations
  - Repos granted access
- Web git interface
- Pull Requests / merge Requests
- Issue tracking
- Project Kanban board
- Wiki
- Releases
- Notifications
- CI/CD
- Others Gitlab, Atlasian Stash / Bitbucket / JIRA / Confluence

# Git – how does it work?

- Clone local copy of the repo (.git)
- Central server not required
- Not delta based
- Every change is an entire new copy

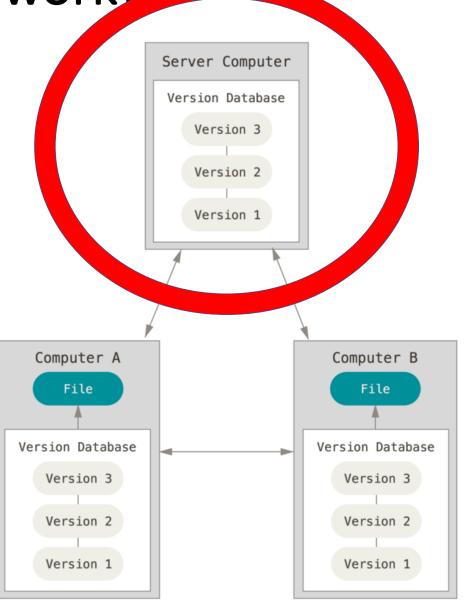

### Centralized git repos

- Backed up
- Secure = TFA, SSH, OAuth, Personal access tokens
- Public vs. private
- Organizations

# Web git interface

| <> Code                     | ! Issues 3       | ן Pull requests 0   | Actions  | Projects 1   | 🗉 Wiki 🕕 Sec    | urity 0      | Insights    | Settings          |                   |
|-----------------------------|------------------|---------------------|----------|--------------|-----------------|--------------|-------------|-------------------|-------------------|
| No descrip<br>Manage topics |                  | or topics provided. |          |              |                 |              |             |                   | Edit              |
| -0-2                        | commits          | ្រំ <b>1</b> brand  | ch       | 🗇 0 packages | $\bigcirc$ (    | 0 releases   |             | L 1 contributor   |                   |
| Branch: mas                 | ster - New p     | ull request         |          |              | Create new file | Upload files | Find file   | Clone or down     | load <del>+</del> |
| 💭 duane                     | strong Added pdf |                     |          |              |                 | Lates        | st commit 6 | 58a79c on Oct 27, | 2017              |
| docs                        |                  |                     | Added p  | df           |                 |              |             | 3 years           | ago               |
|                             | /E.md            |                     | Create R | README.md    |                 |              |             | 3 years           | s ago             |
|                             | ME.md            |                     |          |              |                 |              |             |                   | <b>"</b>          |
| tes                         | t readn          | ne file             |          |              |                 |              |             |                   |                   |

# Web git interface UPDATE 6/21/20

| <> Code (!) Issue        | s 3 🕅 Pull requests 0      | Actions III Projects 1    | 🗉 Wiki 🕕 Security 0 💷 I      | nsights 🛛 🔅 Settin  | gs                                            |
|--------------------------|----------------------------|---------------------------|------------------------------|---------------------|-----------------------------------------------|
| No description, web      | site, or topics provided.  |                           |                              |                     | Edit                                          |
| -o- 2 commits            | ្ងំ <b>1</b> branch        | 🗇 <b>0</b> packages       | $\bigcirc$ 0 releases        | 🚨 1 contr           | ributor                                       |
| Branch: master 👻         | New pull request           |                           | Create new file Upload files | Find file Clone o   | or download 👻                                 |
| duanestrong Add          | ed pdf                     |                           | Latest                       | commit 668a79c on ( | Oct 27, 2017                                  |
| docs                     |                            | Added pdf                 |                              | :                   | 3 years ago                                   |
|                          |                            |                           |                              |                     |                                               |
| <> Code (!) Issues (139) | ៉ៅ Pull requests 2 🕞 Act   | ions 🛄 Projects 11 🔲 Wiki | Security <u>Y</u> Insights   |                     |                                               |
|                          | 양 Branch: master ╺         |                           | Go to file Add file -        | ⊻ Clone -           | About                                         |
|                          | ridefox-adiao committed 04 | 7e0f5 37 minutes ago 🛛 …  | 心 564 commits   ピ 35 bra     | anches 🔿 6 tags     | No description, website, or topi<br>provided. |
|                          | IMU_sensor                 | Duane/Wang DI pt 1        |                              | last month          | 🛱 Readme                                      |

# Issue Tracking

- What is an Issue?
  - New features
  - Bugs
  - Resources
- What is in an issue?
  - Description / Notes
  - Labels
  - Assignees
  - Notifications
  - Links to projects / milestone

### Issue Tracking

| Code ① Issues 84                     | Pull requests 1                                                                                                  |                                  |                                             | <sup></sup><br>wiki<br>wel #5 | © Secu                                           | rity o | Insights                                                                            | New issue |
|--------------------------------------|----------------------------------------------------------------------------------------------------|----------------------------------|---------------------------------------------|-------------------------------|--------------------------------------------------|--------|-------------------------------------------------------------------------------------|-----------|
| duanestrong co                       | mmented 6 days ago                                                                                               |                                  |                                             |                               | ٢                                                |        | Assignees                                                                           | ٥         |
| 间 📑 duanestr                         | rong created this issue f                                                                                        | rom a note in I                  | LIVE Central (To de                         | o) 6 days ago                 | )                                                |        | Labels<br>None yet                                                                  | \$        |
|                                      | on commented 6 days a will this also work for E1-                                                                | •                                |                                             |                               |                                                  | •••    | Projects                                                                            | \$        |
| duanestrong co                       | mmented 6 days ago                                                                                               |                                  |                                             | Au                            | thor 🙂                                           |        | Milestone<br>No milestone                                                           | ¢         |
| as one of the par<br>wanted to suppo | neric BAS client, but we<br>rameters in one of the Fe<br>ort generic battery servic<br>generic service and it wa | OX service me<br>ce (BAS) but th | ssages. Way back I<br>ne thinking at that t | put it out th                 | ere if we                                        |        | Linked pull requests<br>Successfully merging a<br>may close this issue.<br>None yet | ¢         |
| ridefox-epeters                      | <b>on</b> commented 6 days a                                                                                     | go                               |                                             |                               | ٢                                                | ••••   | Notifications                                                                       | Customize |
| Fair enough. Fox                     | air enough. Fox service is better for what we do with the app                                                    |                                  |                                             |                               | You're receiving notification you were assigned. |        |                                                                                     |           |
| 💶 📑 duanesti                         | rong self-assigned this 2                                                                                        | 2 minutes ago                    |                                             |                               |                                                  |        | 2 participants                                                                      |           |

# Markdown

- Text formatting
  - # headings
  - \* lists
  - 1. numbered lists
  - \*\*bold\*\* \*italic\*
- Links
  - [text](url)
- People
  - 'at' name
- Readme.md

#### Issues

- Attachments
  - Drag & drop
- Cross References
  - #323 -> Issue or PR 323
  - popup text
  - Link backlinks
- Permanent thread record
  - Not email

# Projects

- Organizes Issues
- Kanban board
- Columns / Labels
- Automation
- Note vs. Issue
- Kanban flows
- An issue can appear in multiple Projects

# Projects

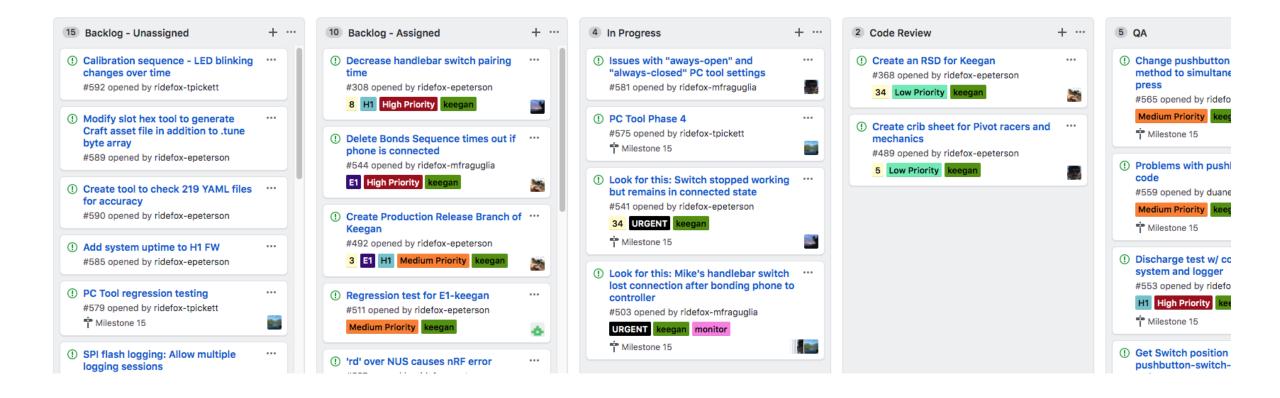

### **Project Column Automation**

| Preset      | Options                                                                                                    |
|-------------|----------------------------------------------------------------------------------------------------|
| To Do       | Move all newly added issues here<br>Move all newly added pull requests here<br>Move all reopened issues here<br>Move all reopened pull requests here                                                                                                    |
| In Progress | Move all newly opened pull requests here<br>Move all reopened issues here<br>Move all reopened pull requests here<br>Move all pull requests that meet the base branch's<br>minimum number of required reviews here<br>Move all pull requests that no longer meet the base<br>branch's minimum number of required reviews here |
| Done        | Move all closed issues here<br>Move all merged pull requests here<br>Move all closed, unmerged pull requests here                                                                                                    |

### Milestones

- Organizes issues
- Seem like Projects but not really
  - Projects are visual
  - Milestones have time boxes
  - An issue can only be in one milestone

#### Milestones

| 🕆 15 Open 🗸 0 Closed                             | Sort -                        |
|--------------------------------------------------|-------------------------------|
| Milestone 15                                     | 18% complete 9 open 2 closed  |
| No due date ( Last updated about 11 hours ago    | Edit Close Delete             |
| Milestone 14                                     | 100% complete 0 open 2 closed |
| No due date ( ) Last updated 2 days ago          | Edit Close Delete             |
| Milestone 13                                     | 100% complete 0 open 4 closed |
| Past due by 13 days ① Last updated 8 days ago    | Edit Close Delete             |
| Milestone 12                                     | 100% complete 0 open 4 closed |
| A Past due by 20 days ( Last updated 14 days ago | Edit Close Delete             |
| Milestone 11                                     |                               |

# Wiki

- A little history
  - Ward Cunningham wiki wiki web 1995
  - Other wiki sites, Wikipedia, mediawiki, twiki
- It's a repo too, keeps all history
- Markdown
- Sidebar, footer
- Differences between git repo and wiki
  - No branches
  - Navigation

# Wiki

#### Live Central Commands

Duane Strong edited this page 13 days ago · 9 revisions

Live Central is a firmmware application that runs on a Nordic nRF52 evaluation board or Bluefruit Feather board that acts as a BLE central device for Live BLE peripherals. It accepts a set of two letter commands from the serial port and reports activity back over the serial port to a host computer. The serial port should be set to 115200 baud 8,n,1. Logged messages are tagged with the type of message. For example

CON: NUS service discovered

Is a connection log message.

- vr Print Live Central version number
- vr,n Set debug level to n
- sn, name Set the name of the device to limit connections to
- pa,nn,nn,nn,nn,nn Set the 6 byte peer address to limit connections to
- cf Connect to a device that is advertising the Fox service
- dc Disconnect from device
- db Delete any bonded keys in flash
- lc,on/off Log connect messages (default on)

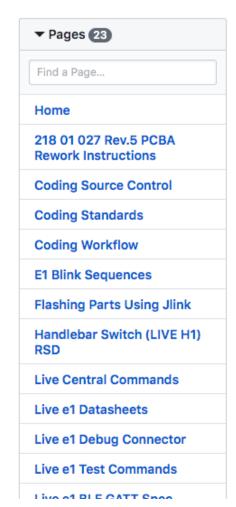

Edit New Page

# Wiki

- Since it is a repo
  - You can edit offline
  - You can add attachment files
- Team should never have to hunt for documentation
- Might be better to just put markdown docs with the codee it goes with
  - GitHub renders it in the web view
  - Easier to find and edit than being in the wiki
  - Perhaps that should be your readme.md?

#### Releases

- Tags
- Automatically archives a source zip and tar
- Attach large binaries

#### Releases

| Releases | Tags                                                       |                                                                                                    |        |
|----------|------------------------------------------------------------|----------------------------------------------------------------------------------------------------|--------|
| •        | st release<br>© 1.1.00<br>► 58d77db<br>Verified<br>mpare ▼ | <ul> <li>191018 Production Release</li> <li>ridefox-mfraguglia released this on Oct 18, 2019</li> <li>Remove Z-hack from pitch detection algorithm</li> <li>Improve Pitch averaging</li> <li>Fix I2C Test Command "TF"</li> <li>Add ADXL read Test command "TK"</li> </ul> |        |
|          |                                                            | ▼ Assets 4                                                                                                    |        |
|          |                                                            | 19-00-003_REVA.hex                                                                                                    | 119 KB |
|          |                                                            | 1 v1.1.0.hex                                                                                                    | 111 KB |
|          |                                                            | Source code (zip)                                                                                                    |        |
|          |                                                            | Source code (tar.gz)                                                                                                    |        |
|          | © 1.0.03<br>⊦4d9eceb                                       | <b>190109 Production Release</b><br><b>ridefox-mfraguglia</b> released this on Jan 9, 2019 · 13 commits to master since this release                                                                                                    |        |

Compare 🕶

'TJ' command added to be called by tester to check for R-VBUS digital high.

This addresses failures where some controllers could not detect USB power, thus did not ignore button

#### Notifications

- Markdown ats @
- Assigned to
- PRs
- Merges

# Pull Requests (Merge Request)

- A type of issue
  - Notes Markdown
  - Attachments
  - Notifications
- In browser code reviews
- Reviewers
- Side by side compare / diff
- Annotations
- Approval / rejection

# Pull Requests

| 5 Interface-module/README.md 🚉                                                                                                    | ♦ Viewed ····                                                                                                    |
|----------------------------------------------------------------------------------------------------|----------------------------------------------------------------------------------------------------|
| @@ -0,0 +1,5 @@                                                                                                    |                                                                                                    |
|                                                                                                    | <pre>1 + # interface-module 2 + This contains firmware for Interface Module BLE/CAN interface board 3 + 4 + In order to build this project the Nordic SDK 12.2.0 must be installed at the same directory level as the repository. 5 +</pre>                                                                                                    |
| 5 spi_master/spi_master.c                                                                                                    | □ Viewed ····                                                                                                    |
| @@ −17,7 +17,8 @@ static const nrf_drv_spi_t spi = NRF_DRV_SPI_INSTANCE(SPI_INSTANCE); /**< SPI i                                                                                                    |                                                                                                    |
| <pre>static volatile bool spi_xfer_done; /**&lt; Flag used to indicate that SPI instance completed the transfer. */</pre>                                                                                                    | <pre>17 static volatile bool spi_xfer_done; /**&lt; Flag used to indicate that SPI instance completed the     transfer. */ 18 19</pre>                                                                                                    |
| <pre>- static void spi_event_handler(nrf_drv_spi_evt_t const * p_event)</pre>                                                                                                    | <pre>20 + static void spi_event_handler(nrf_drv_spi_evt_t const * p_event,<br/>21 + void *p_context)</pre>                                                                                                    |
| <pre>{     spi_xfer_done = true; }</pre>                                                                                                    | <pre>22 { 23 spi_xfer_done = true; 24 }</pre>                                                                                                    |
| <pre>@@ -38,7 +39,7 @@ uint32_t spi_master_init()     spi_config.ss_pin = SPIM0_SS_PIN;     spi_config.frequency = NRF_DRV_SPI_FREQ_8M;     spi_config.mode = NRF_DRV_SPI_MODE_0; - err_code = nrf_drv_spi_init(&amp;spi, &amp;spi_config, spi_event_handler);     if( err_code )     {         return err_code;     } }</pre> | <pre>39 spi_config.ss_pin = SPIM0_SS_PIN;<br/>40 spi_config.frequency = NRF_DRV_SPI_FREQ_8M;<br/>41 spi_config.mode = NRF_DRV_SPI_MODE_0;<br/>42 + err_code = nrf_drv_spi_init(&amp;spi, &amp;spi_config, spi_event_handler, NULL);<br/>43 if( err_code )<br/>44 {<br/>45 return err_code;</pre>                                                                                                    |
|                                                                                                    | <pre>@@ -0,0 +1,5 @@  @@ -0,0 +1,5 @@  5 ***** spi_master/spi_master.c @  @@ -17,7 +17,8 @@ static const nrf_drv_spi_t spi = NRF_DRV_SPI_INSTANCE(SPI_INSTANCE); /***&lt; SPI i static volatile bool spi_xfer_done; /***&lt; Flag used to indicate that SPI instance completed the transfer. */  - static void spi_event_handler(nrf_drv_spi_evt_t const * p_event)  {     spi_xfer_done = true;     }  @@ -38,7 +39,7 @@ uint32_t spi_master_init()     spi_config.ss_pin = SPIM@_S5_PIN;     spi_config.ss_pin = SPIM@_S5_PIN;     spi_config.ss_pin = SPIM@_S5_PIN;     spi_config.onde = NRF_DRV_SPI_FRE0_8M;     spi_config.onde = NRF_DRV_SPI_FRE0_8M;     spi_config.mode = NRF_DRV_SPI_FRE0_8M;     spi_config.mode = NRF_DRV_SPI_MODE_0; - err_code = nrf_drv_spi_init(&amp;spi_config, spi_event_handler);     if( err_code )     {         </pre> |

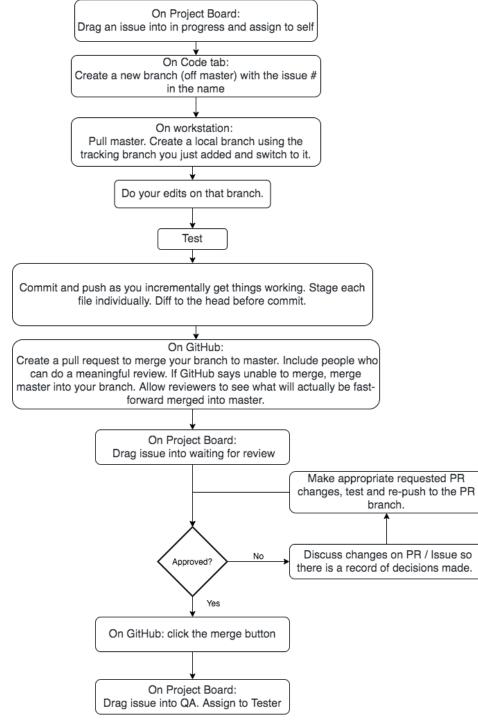

# Forks

- A GitHub thing not a git thing
- Used when the intent is to totally or partially 'disconnect' from the original repo
- Like a clone, but creates a totally new GitHub repo in your account
- Collaboration is still possible via pull requests
- Users don't need write access to your repo to collaborate
- Full development history of the fork is not put into original
- Merge is done on behalf of someone else